## 5 Análise Tridimensional de Pressão de Poros Usando o Modelo de Eaton e o Trend de Bowers

Usando a mesma base de dados do capítulo 4, se aplicou uma análise tridimensional de pressão de poros com fins qualitativos, a partir de cubos de dados gerados por interpolação espacial ponderada de registros de poços, usando o "inverso da distância" como técnica de ponderação, e o método do "quadrante" para a seleção de dados. O método usado para a previsão de pressão de poros corresponde à recomendação do projeto DEA 119 (Knowledge Systems, 2001) para poços pouco profundos, o qual utiliza o modelo de Eaton para estimar a pressão de poros, e o Trend de Bowers para definir a variação da porosidade num meio normalmente compactado.

Para realizar os cálculos de interpolação espacial ponderada, aplicação do modelo de Eaton, e o Trend de Bowers se utilizou o Modulo 3D v. 2.1.0 do pacote computacional Drillworks Predict.

O objetivo deste item é mostrar e aplicar a interpolação espacial de dados a partir de registros de poços (perfilagem) e obter cubos de informação. A interpolação esta baseada em formulações e métodos próprios da geoestatística. Além, apresenta-se uma análise de pressão de poros a partir dos cubos de informação gerados na primeira parte, e aplicando o método de previsão de pressão de poros de Eaton. Os resultados desta análise são avaliados com fins qualitativos, devido que eles não são revisados considerando as condições geotectônicas do meio (ver capítulo 2), portanto o cubo de gradientes de pressão de poros obtido mostrará as possíveis regiões com maior e menor gradiente de pressão de poros, áreas com maior e menor risco na bacia em estudo. A chave deste assunto está vinculado à resolução dos cubos de gradientes de pressão de poros. É importante gerar cubos de gradientes de pressão de poros, porque além de mostrar as zonas de maior e menor risco (sobrepressões), permitem interagir com os resultados de outras especialidades relacionadas à exploração do petróleo; permitindo em conjunto definir a localização e/ou direcionamento dos poços de perfuração com a menor probabilidade de ocorrência de incidentes que atrasem a construção do poço; como por exemplo: kicks, blowouts, aprisionamentos da coluna, entre outros fenômenos.

## 5.1. Interpolação Espacial de Dados

O Predict permite fazer uma interpolação espacial ponderada de dados baseado na seguinte formulação:

Value = 
$$
p(1).val(1) + p(2).val(2) + ... + p(i).val(i) + ...p(n).val(n)
$$
 (50)

Onde:

- Value : valor interpolado do parâmetro,
- p(i) : peso aplicado ao valor val(i),
- val(i) : valor do parâmetro na localização i(x,y,z),
- n  $\cdot$  : número de dados que participam na interpolação $^{17}$ .

No Predict são 3 os parâmetros que controlam a interpolação espacial. O valor dos pesos p(i), o método de seleção dos dados e o tamanho da célula que resulta da definição da malha.

O valor dos pesos p(i) é obtido pelo método denominado "inverso da distância", o qual está baseado em dados cujas localizações fiquem mais perto do ponto em análise (onde se quer conhecer o dado interpolado), apresentam maior peso que aqueles que estão longe do mesmo. A equação 51 mostra analiticamente o descrito.

$$
p(i) = \frac{\frac{1}{(d_i)^{we}}}{\sum_{1}^{n} \left(\frac{1}{d_i^{we}}\right)}
$$
(51)

Onde:

1

 $d_i$ : distância entre um nó sem dado conhecido, até a localização i(x,y,z<sub>o</sub>) com valor conhecido,

we : expoente de ponderação.

O valor do expoente de peso "we" foi avaliado através de um pequeno exemplo, mostrado na figura 57 e desenvolvido nas tabelas 6, 7 e 8. Pode-se observar um nó em análise distanciado de 3 poços nas distâncias de 1, 2 e 3 unidades métricas, respectivamente. As distâncias são mostradas na tabela 6

<sup>&</sup>lt;sup>17</sup> O número de dados que participam na interpolação está em função do método de seleção de dados escolhidos.

junto ao valor respectivo da velocidade (parâmetro usado neste exemplo). Na tabela 7 se mostra os diferentes pesos (p(i)) obtidos pela equação 51 e a variação do expoente de peso "we"; observando-se que quanto maior o valor de "we" menos influência têm os poços mais afastados na interpolação. A tabela 8 mostra que para valores de "we"  $\geq$  4, o valor interpolado quase corresponde ao mesmo valor do nó no poço 1. Em geoestatística, comumente é usado um valor de we igual a 2.<sup>18</sup>

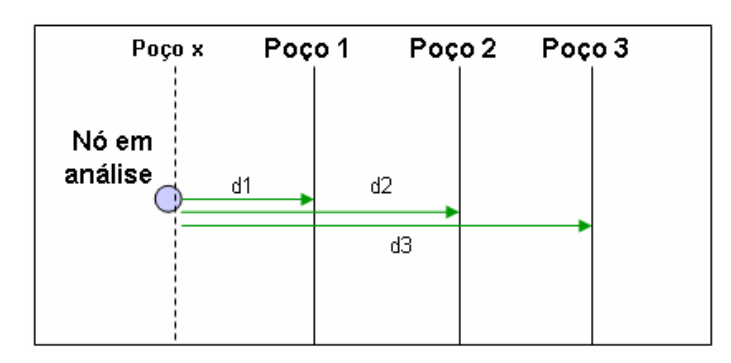

Figura 57 Exemplo para avaliar o efeito do expoente "we" no método de ponderação "inverso da distância"

Tabela 6 Valores das distâncias entre nós, e o valor do parâmetro respectivo (velocidade)

| Poço | Velocidade | <b>Distância</b> |  |
|------|------------|------------------|--|
|      | 2010       |                  |  |
|      | 2020       |                  |  |
|      | 2030       |                  |  |

Tabela 7 Valores dos pesos de cada dado para diferentes valores de "we", para distâncias de 1, 2 e 3 unidades de longitude.

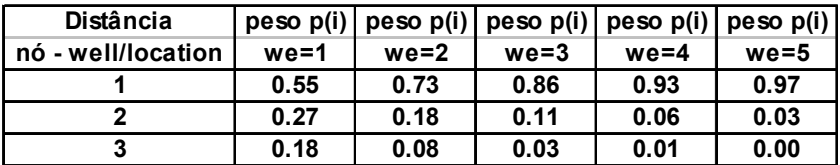

-

 $18$  Notas de aula de geoestatística, professor Celso Romanel – PUC-Rio – 2007.

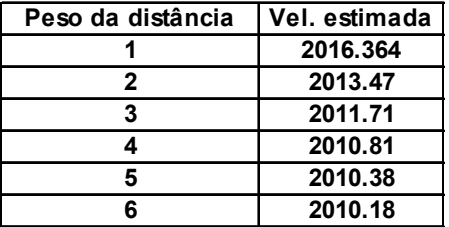

Tabela 8 Resultados da influência do expoente de peso "we" no parâmetro de velocidade, segundo exemplo (figura 51).

Segundo a Knowledge System<sup>19</sup>, os métodos que apresentam um melhor comportamento no processo de seleção de dados (a exceção de dados sísmicos) são os métodos: "All points" e o método do "Quadrante". Os dois métodos são apropriados para trabalhar com dados de poços; sendo no primeiro caso a utilização de todos os dados dos poços disponíveis numa mesma profundidade. No segundo caso, a seleção é por quadrantes, selecionando no máximo 3 dados (os mais pertos) para uma mesma profundidade. As figuras 58 e 59 ilustram os dois métodos de seleção de dados respectivamente.

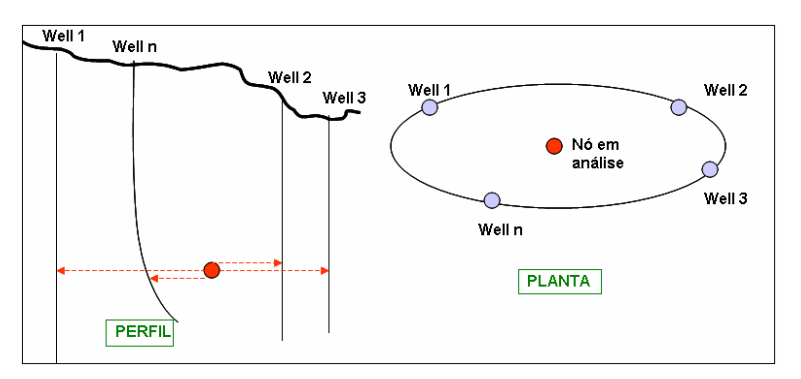

Figura 58 Método de seleção de dados "Todos os Pontos".

-

 $19$  Confirmado por Steve Hobart da Knowledge Systems via e-mail, 2006.

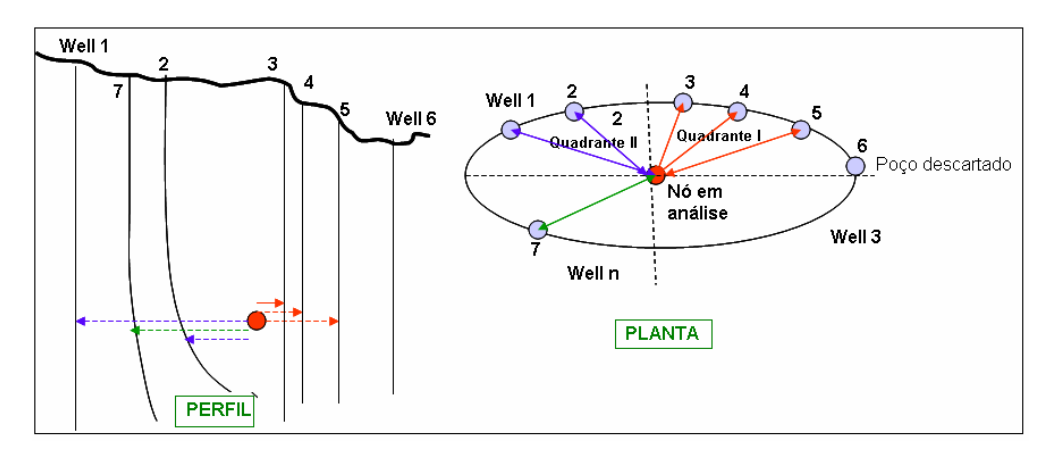

Figura 59 Método de seleção de dados "Quadrante".

O último parâmetro que controlam a interpolação espacial no Predict é o efeito da densidade da malha; o qual controla quanto nós são definidos na construção do cubo. O dado de entrada neste campo (N) é o número de fatias em que será dividida a região de norte para o sul, do leste para oeste, e na profundidade do poço mais profundo; o qual é considerado o mesmo nas 3 direções (x,y,z), e portanto resultará numa malha de  $(N+1)^3$  nós. Quanto maior o valor de N, maior o número de nós gerado, e, portanto maior o tempo de processamento de dados.

Os dados dos poços da bacia sedimentar X são utilizados para aplicar interpolações espaciais ponderadas utilizando os registros de densidade e de tempo sônico. Para obter isto, se utilizou uma malha de densidade N=50, o método de seleção de dados foi o método do Quadrante, e um expoente we=2.

Usando o cubo de densidades e a equação 6, se obtém o cubo de gradientes de sobrecarga. Os resultados dos cubos de densidade, tempo sônico e gradiente de sobrecarga são mostrados na figura 60 (a, b, c), respectivamente.

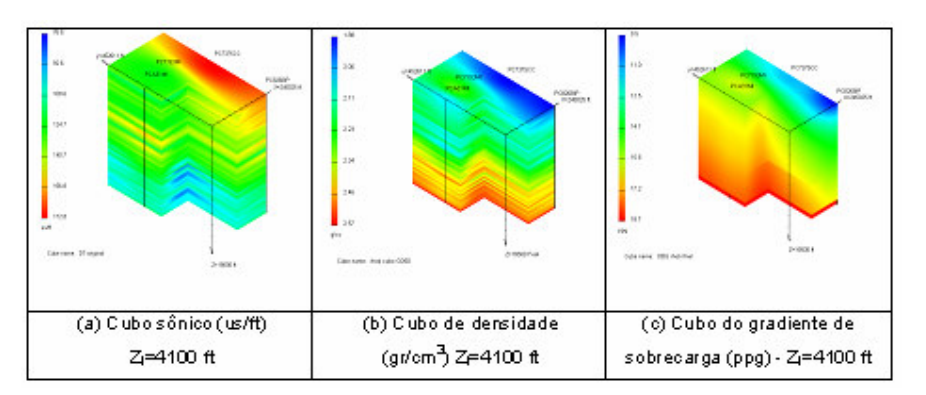

Figura 60 Cubos de dados sônicos, de densidade e do gradiente de sobrecarga da bacia sedimentar X.

## 5.2. Aplicação do Modelo de Eaton em 3D

Para aplicar o modelo de Eaton em 3D, precisa-se definir o valor do expoente, o gradiente de pressão normal e o Trend. O valor médio dos expoentes utilizados na calibração dos 4 poços de correlação da bacia sedimentar X é 3,125. O PP<sub>n</sub> foi constante nos 4 poços e apresentou um valor de 8,75 ppg. Para a estimativa dos tempos sônicos da região assumindo um processo de compactação normal, ou seja os valores  $\Delta t_n$ , se aplicou a técnica recomendada pelo Projeto DEA119 (Knowledge Systems, 2001) para poços pouco profundos. Neste caso o Trend é estimado pelo método de Bowers através da equação 49 (capítulo 3), e os parâmetros necessários são: A, B,  $\Delta t_0$ , PPn, e o cubo do gradiente de sobrecarga estimado no item anterior.

Para estimar uma média dos parâmetros A, B e  $\Delta t_0$ , foi necessária uma análise determinística nos 4 poços de correlação através do modelo de Bowers. Os resultados da previsão são mostrados em cor azul celeste na figura 61, igual aos registros de peso de lama (em cor verde) e os registros do gradiente de sobrecarga em cor roxa.

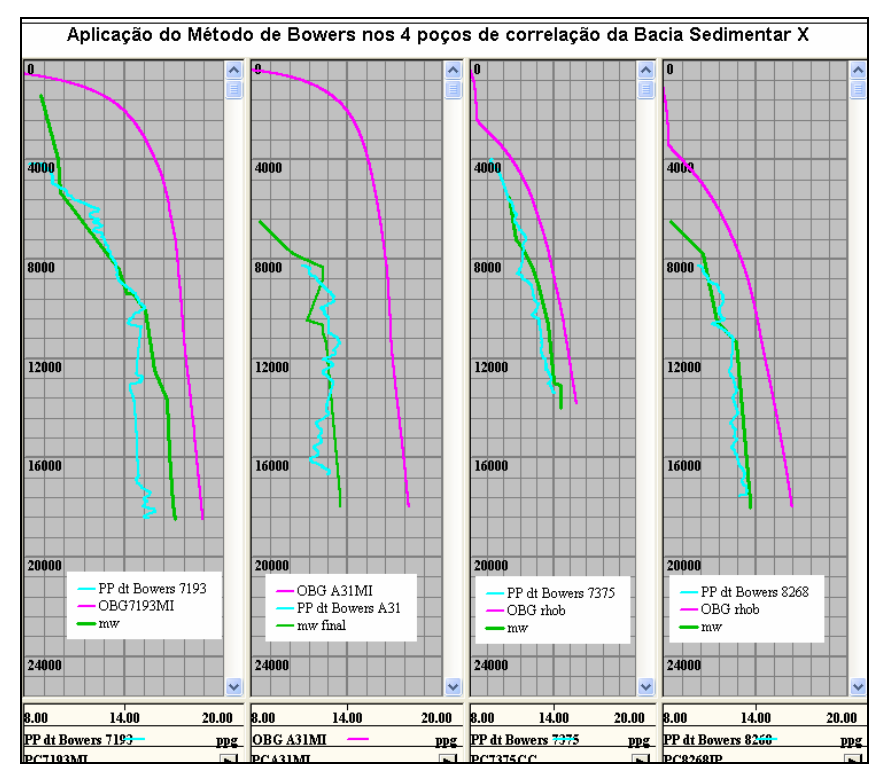

Figura 61 Aplicação do método de Bowers (1995) nos 4 poços de correlação da bacia sedimentar X.

A tabela 9 apresenta um resumo dos parâmetros de Bowers calibrados com o peso de lama, assim como os valores médios da cada um deles, os quais são assumidos como os parâmetros médios da bacia, e que são aplicados na estimativa do cubo de tempos intervalares sob compactação normal; o qual é mostrado na figura 62a junto ao cubo do gradiente de pressão de poros (figura 62b) obtido com as informações acima descritas.

| Nome do          | Parâmetros de Bowers |       |                      |
|------------------|----------------------|-------|----------------------|
| poço             | А                    | В     | $\Delta t_0$ (us/ft) |
| PC7193           | 10.000               | 0.795 | 220                  |
| PCA31            | 10.000               | 0.725 | 220                  |
| PC7375           | 14.300               | 0.734 | 210                  |
| PC8268           | 13.500               | 0.730 | 210                  |
| média aritmética | 11.950               | 0.746 | 215                  |

Tabela 9 Resumo dos parâmetros de Bowers utilizados na calibração dos poços de correlação da bacia sedimentar X.

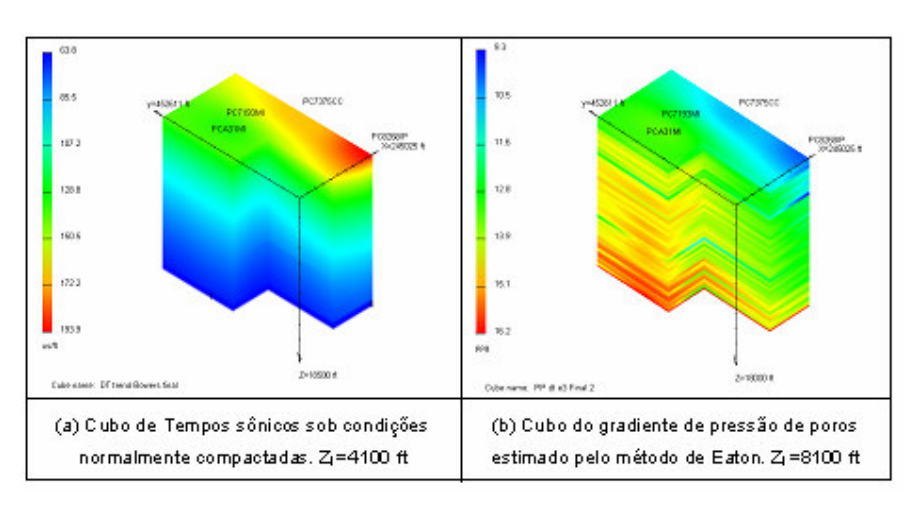

Figura 62 Resultados da previsão de pressão de poros 3D usando o modelo de Eaton e o Trend de Bowers na bacia sedimentar X.

Os resultados da previsão foram feitos a partir da profundidade de 8100 pés, pela diferença existente entre as lâminas de água dos 4 poços de correlação, e as medições de ∆t disponíveis. O cubo do gradiente de pressão de poros denominado "PPdt e3 Final2" mostrado à direita da figura 62 não apresenta uma boa resolução, devido à origem dos dados, os quais foram obtidos por interpolação espacial de registros de poços. A utilização de cubos obtidos por inversão sísmica, além de melhorar a resolução, apresentam maior confiabilidade, já que abrangem uma maior quantidade de dados em 3D, contrário à perfilagem, onde as medições são feitas 1D e separadas por consideráveis distâncias.

A figura 63 mostra em 5 gráficos, os pesos de lama utilizados nos 4 poços de correlação e no poço projeto PPA111, todos da bacia sedimentar X. Junto aos pesos de lama estão os respectivos gradientes de sobrecarga e os gradientes de pressão de poros. Estes PP de cada poço correspondem aos dados do cubo "PP dt e3 Final2" (cubo gerado anteriormente pelo modelo de Eaton em 3D) nas respectivas localizações geodésicas e de trajetória de cada poço. Os resultados de previsão do PP tanto nos poços de correlação (localizados nos 4 primeiros gráficos, figura 63) como no poço projeto PPA111 (gráfico 5 da figura 63) são satisfatórios; consideranto que o tipo de avaliação é qualitativa.

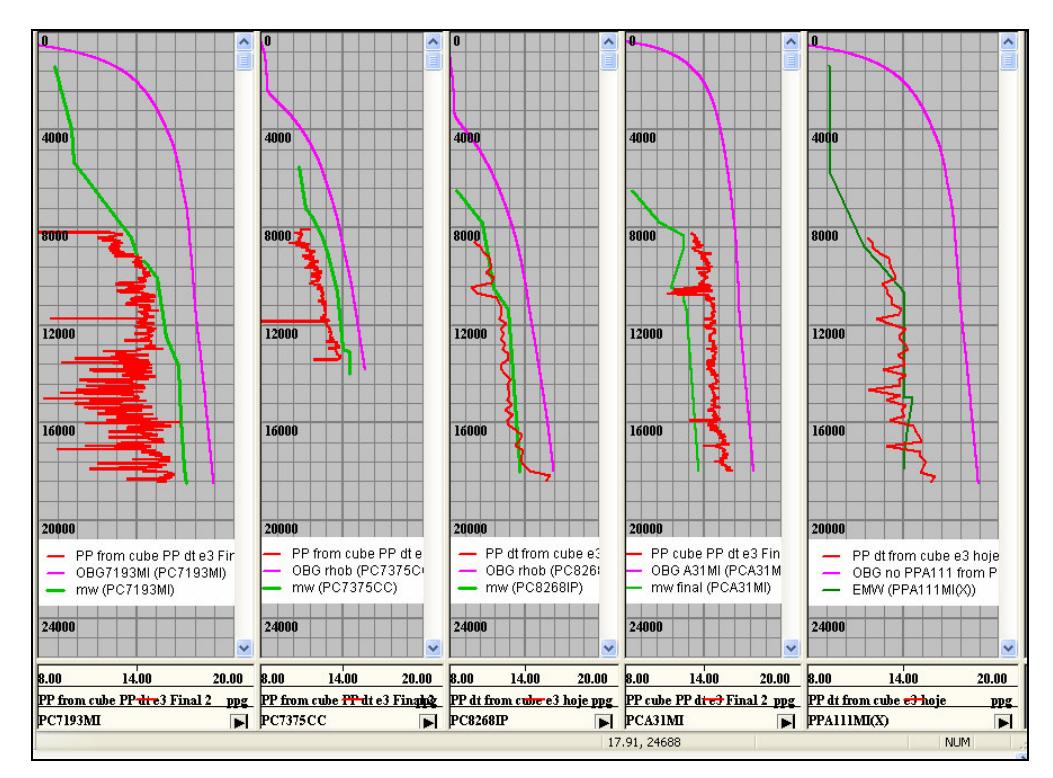

Figura 63 Comparação entre o peso da lama utilizado em cada poço e os gradientes de pressão de poros obtidos a partir de uma análise 3D de pressão de poros usando o modelo de Eaton o Trend de Bowers na bacia sedimentar X.